**[MAC0426] Sistemas de Bancos de Dados [IBI5013] Bancos de Dados para Bioinformática**

## **Aula 16 Linguagem SQL (Parte 3)**

# **Consultas Envolvendo Múltiplas Relações**

25 de maio de 2017 Profª Kelly Rosa Braghetto

(Adaptação dos slides do prof. Jeffrey Ullman, da *Stanford University*)

# **Subconsultas**

- ◆ Um comando SELECT-FROM-WHERE parentizado (= subconsulta) pode ser usado em diferentes lugares de uma consulta, incluindo nas cláusulas FROM e WHERE.
- Exemplo: no lugar de uma relação na cláusula FROM, nós podemos usar uma subconsulta, e então consultar o seu resultado.
	- **Para isso, faz-se necessário o uso de uma** variável-tupla para nomear as tuplas do resultado.

#### **Exemplo: uma subconsulta no FROM**

◆ Encontre os refris apreciados por pelo menos uma pessoa que frequenta o Sujinhos.

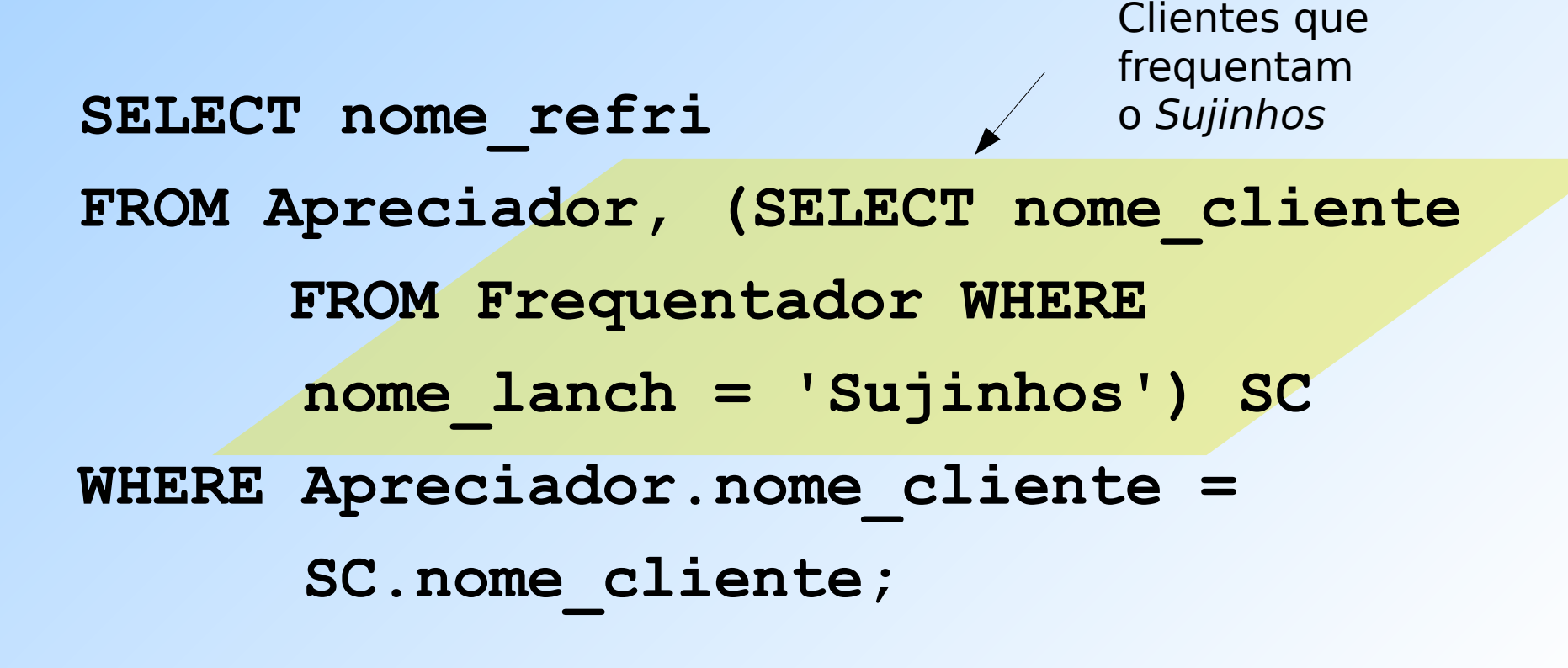

## **Subconsultas que devolvem uma tupla**

- ◆ Se uma subconsulta garantidamente produz uma única tupla, então a subconsulta pode ser usada como um valor.
	- Geralmente, a tupla tem um único componente (atributo).
	- Um erro é gerado em tempo de execução se não há nenhuma tupla no resultado da subconsulta ou se o resultado contém mais do que uma tupla.

## **Exemplo: subconsulta com tupla única**

- Usando Venda(nome\_lanch, nome\_refri, preco), encontre as lanchonetes que servem Fanfa pelo mesmo preço que o Sujinhos cobra pela Sprife.
- A combinação de duas consultas certamente resolve a questão:
	- 1. Encontre o preço da Sprife no Sujinhos.
	- 2. Encontre as lanchonetes que vendem Fanfa por esse preço.

### **Solução com consulta + subconsulta**

```
Preço da 
Sprife no
Sujinhos
  SELECT nome_lanch
  FROM Venda
  WHERE nome refri = 'Fanfa' AND
  preco = (SELECT preco
             FROM Venda
           WHERE nome_lanch = 'Sujinhos'
           AND nome_refri = 'Sprife');
```
## **O operador IN**

#### ◆ A expressão

#### **<tupla> IN (<subconsulta>)**

é verdadeira se e somente se a tupla é membro da relação produzida pela subconsulta.

**D** Oposto:

#### **<tupla> NOT IN (<subconsulta>)**

◆ Expressões com IN podem aparecer na cláusula WHERE.

## **Exemplo: IN**

 Usando Refrigerante(nome, fabricante) e Apreciador(nome cliente, nome refri), encontre o nome e o fabricante de cada refri que o Fred gosta.

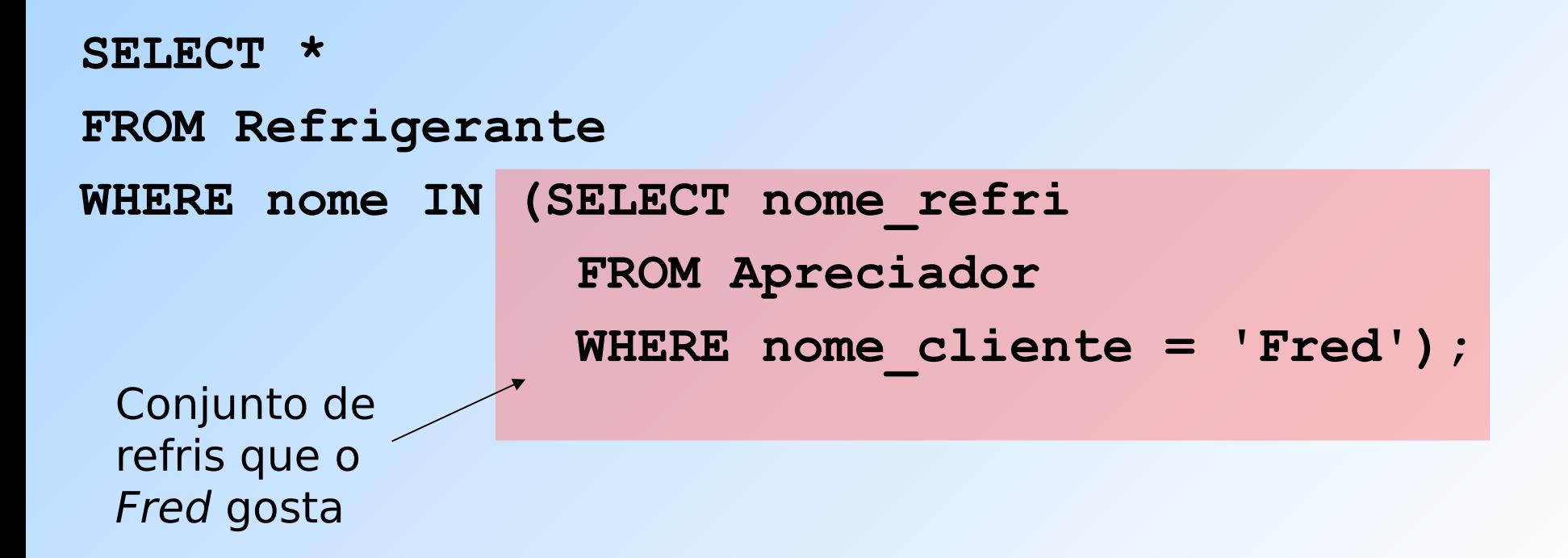

#### **Estas consultas são equivalentes?**

- **SELECT a**
- **FROM R,S**
- **WHERE R.b = S.b;**

- **SELECT a**
- **FROM R**

**WHERE b IN (SELECT b FROM S);**

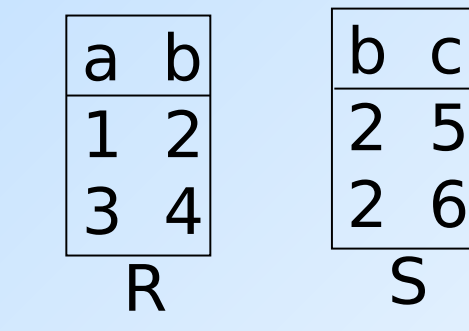

#### **IN é um predicado sobre as tuplas de R**

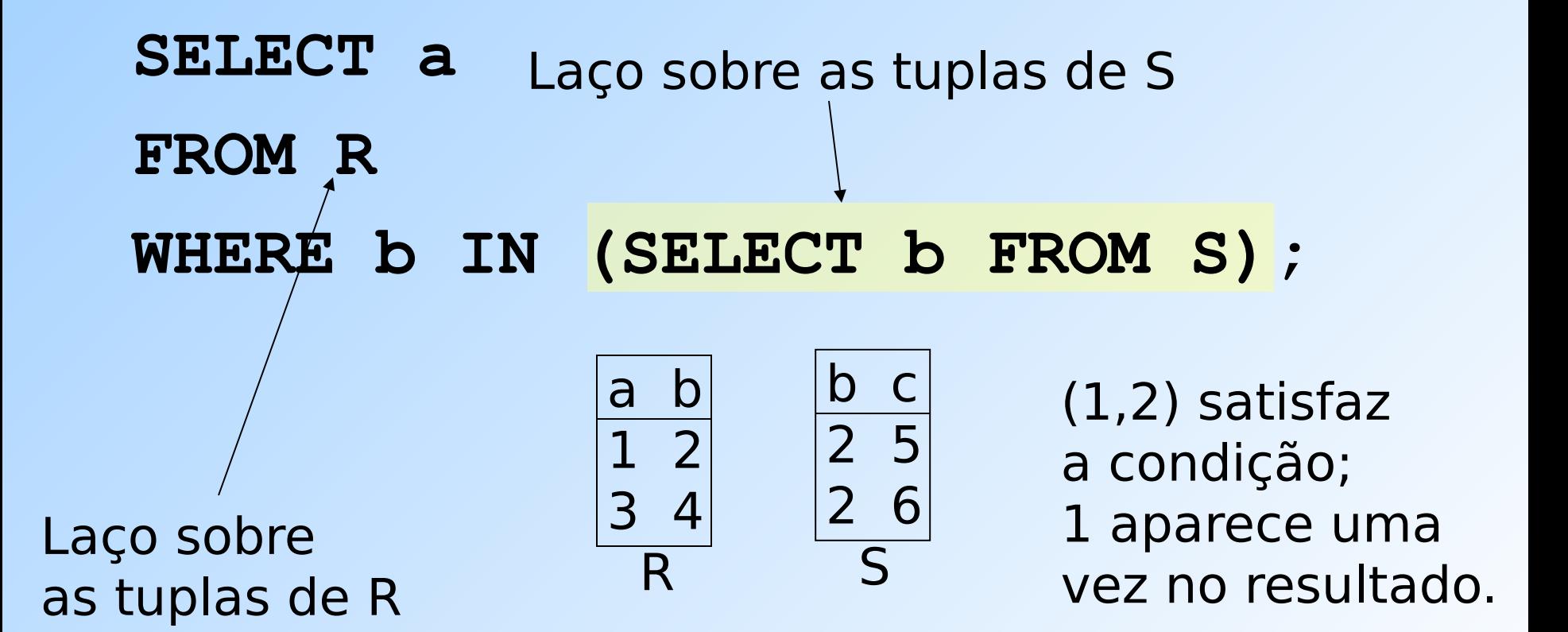

#### **Esta consulta "pareia" tuplas de R e S**

```
SELECT a
   FROM R,S
   WHERE R.b = S.b;
Laço duplo sobre
as tuplas de R e S
                                a b
                                1 2
                               3 4
                                 R
                                         b c
                                        \begin{array}{c|c} \hline 2 & 5 \end{array}\begin{bmatrix} 2 & 6 \end{bmatrix} S
```
(1,2) com (2,5) e  $(1,2)$  com  $(2,6)$  as duas combinações satisfazem a condição; 1 é incluído na resposta 2 vezes!

## **O operador EXISTS**

## ◆ A expressão

## **EXISTS(<subconsulta>)**

é verdadeira se e somente se o resultado da subconsulta não é vazio.

◆ Exemplo: A partir de Refrigerante(nome, fabricante), encontre os refris que são os únicos fabricados por seus fabricantes.

#### **Exemplo: EXISTS**

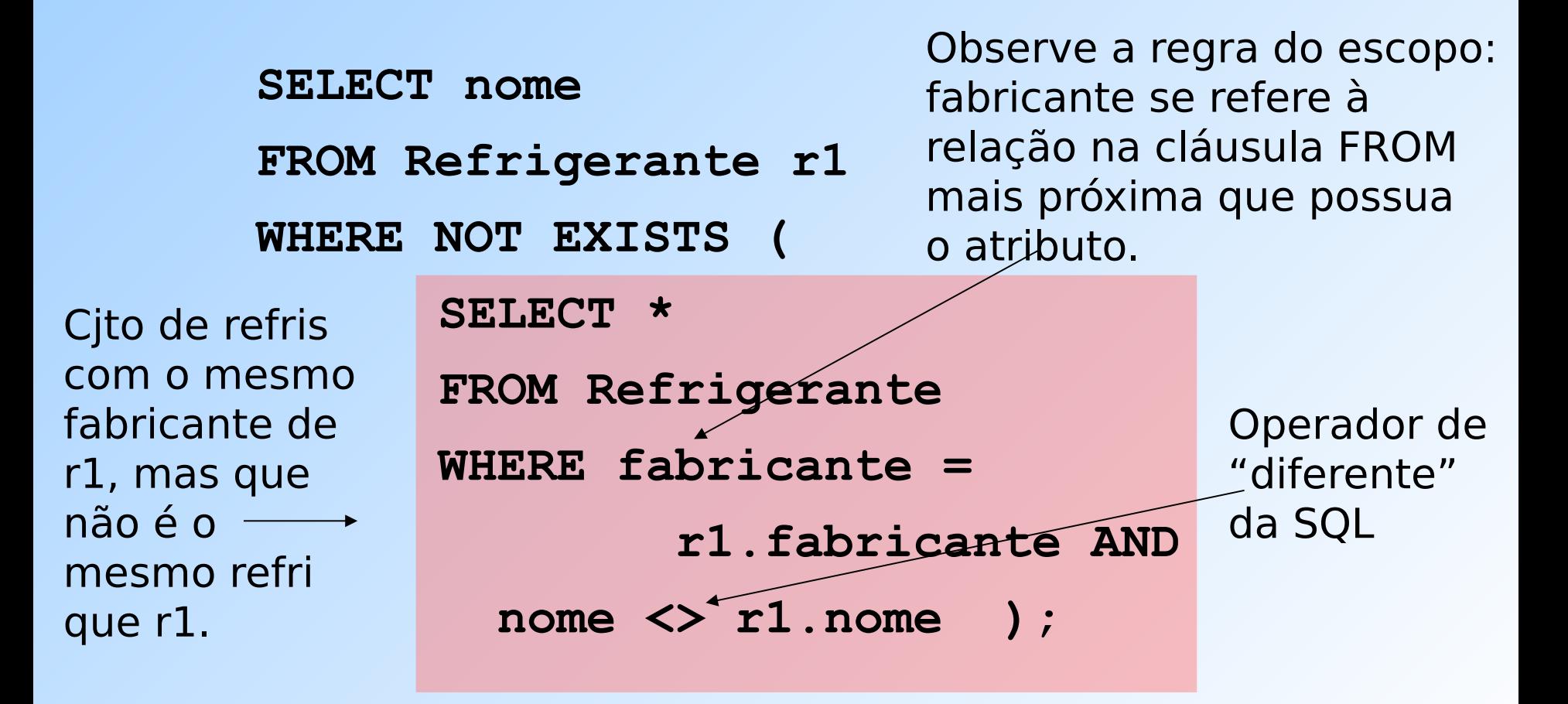

## **O operador ANY**

- **x = ANY(<subconsulta>)** é uma condição booleana que é verdadeira sse x é igual a pelo menos uma tupla no resultado do subconjunto.
	- "=" pode ser substituído por qualquer operador de comparação.
- Exemplo: **x >= ANY(<subconsulta>)** significa que x não é sozinha a menor tupla produzida pela subconsulta.
	- **D** Observe que as tuplas resultantes na subconsulta precisam possuir um único componente (coluna).

#### **O operador ALL**

- ◆ x <> ALL(<subconsulta>) é verdadeira sse para toda tupla t no resultado da subconsulta, x não é igual a t.
	- Ou seja, x não está no resultado da subconsulta.
- ◆ "<>" pode ser substituído por qualquer operador de comparação.
- ◆ Exemplo:  $x$  > = ALL(<subconsulta>) significa que não há no resultado da subconsulta tupla maior do que x.

## **Exemplo: ALL**

◆ A partir de Venda(nome lanch, nome refri, preco), encontre o(s) refri(s) vendidos pelo maior preço.

**SELECT nome\_refri**

**FROM Venda**

**WHERE preco >= ALL (**

**SELECT preco**

**FROM Venda );**

preço de Venda mais "externo" não pode ser menor do que qualquer outro preço.

# **União, Intersecção e Diferença**

- União, intersecção e diferença de relações são expressas nas seguintes formas, todas envolvendo subconsultas:
	- (<subconsulta>) **UNION** (<subconsulta>)
	- (<subconsulta>) **INTERSECT** (<subconsulta>)
	- (<subconsulta>) **EXCEPT** (<subconsulta>)

## **Exemplo: Intersecção**

## Usando

Apreciador(nome cliente, nome refri), Venda(nome\_lanch, nome\_refri, preco) e Frequentador(nome cliente, nome lanch), encontre os clientes e refris tais que:

- 1. O cliente aprecia o refri e
- 2. O cliente frequenta pelo menos uma lanchonete que vende o refri

"Truque": a subconsulta é uma tabela armazenada.

);

**Solução**

(SELECT \* FROM Apreciador) INTERSECT

Refris vendidos nas lanchonetes que o cliente frequenta.

(SELECT nome\_cliente, nome\_refri FROM Venda, Frequentador WHERE Frequentador.nome\_lanch = Venda.nome\_lanch

#### **Semântica de multiconjunto**

- ◆ Embora os comandos SELECT-FROM-WHERE usem a "semântica de multiconjunto", o padrão para a união, intersecção e diferença é a **semântica de conjunto**.
	- Ou seja, as duplicações de tuplas são eliminadas quando a operação é aplicada.

# **Motivação: eficiência**

- É muito caro eliminar duplicações de uma relação.
- A operação de projeção considera somente uma tupla por vez (não requer a ordenação das tuplas) – por isso a consulta fica mais eficiente quando não é preciso remover duplicações.
- ◆ Para intersecções e diferenças, é mais eficiente ordenar as relações antes.
	- Nesse caso, as duplicações já podem ser facilmente eliminadas.

# **Controlando a eliminação de duplicações**

◆ E possível forçar que o resultado de uma consulta seja um conjunto usando a cláusula **DISTINCT**:

SELECT DISTINCT . . .

◆ Para forçar que o resultado seja um multiconjunto (ou seja, que as duplicações não sejam eliminadas) use a cláusula **ALL**, como em:

. . . UNION ALL . . .

## **Exemplo: DISTINCT**

#### ◆ A partir de

Venda(nome lanch, nome refri, preco), encontre todos os diferentes preços cobrados por refrigerantes:

SELECT DISTINCT preco

FROM Venda;

◆ Sem o DISTINCT, cada preço poderia ser listado tantas vezes quanto o número de pares (nome lanch,nome refri) associados a esse preço na tabela.

## **Exemplo: ALL**

- Usando as relações Frequentador(nome cliente, nome lanch) e Apreciador(nome\_cliente, nome\_refri):
	- (SELECT nome\_cliente FROM Frequentador)
	- EXCEPT ALL

(SELECT nome\_cliente FROM Apreciador);

◆ Lista os clientes que frequentam mais lanchonetes do que o número de refris que eles gostam (e faz isso tantas vezes quanto for a diferença entre essas contagens).

## **Exercícios**

#### **FUNCIONARIO** Endereco Salario Cpf\_supervisor Pnome Minicial Unome Cpf Datanasc Sexo Dnr **DEPARTAMENTO** Dnome Dnumero Cpf\_gerente Data\_inicio\_gerente LOCALIZACAO\_DEP Dnumero Dlocal **PROJETO** Dnum Projnome Projnumero Projlocal TRABALHA\_EM Fcpf Pnr Horas **DEPENDENTE** Nome\_dependente Fcpf Sexo Datanasc Parentesco

# **Exercícios**

- 1)Recuperar todos os valores de salários distintos de funcionários.
- 2)Fazer uma lista de todos os números de projeto para aqueles que envolvam um funcionário cujo último nome é 'Silva', seja como um trabalhador ou como um gerente do departamento que controla o projeto.
- 3)Recuperar os nomes dos funcionários que não possuem dependentes.
- 4)Recuperar o nome de cada funcionário que possui um dependente com o mesmo nome e com o mesmo sexo do funcionário.
- 5)Listar os nomes dos gerentes que possuem pelo menos 1 dependente.

## **Exercícios ("para Casa")**

**Aluno(nroAluno, nomeAluno, formação, nivel, idade) Curso(nome, horario, sala, idProf) Matriculado(nroAluno, nomeCurso) Professor(idProf, nomeProf, idDepto)**

- 1) Encontre os nomes de todos os cursos que são ministrados na sala R128.
- 2) Encontre o nome de todos os Juniores (nível =  $\overline{J}R$ ) que estão matriculados em um curso ministrado por Ivana Teach.
- 3) Encontre os nomes de todos os alunos que estão matriculados em dois cursos que são ministrados no mesmo horário.
- 4) Encontre os nomes dos alunos matriculados em nenhum curso.
- 5) Encontre o nome do aluno mais velho que é matriculado em um curso ministrado pelo Ivana Teach.
- 6) Encontre os nomes dos professores que ministram cursos em todas as salas em que algum curso é ministrado.

## **Referências bibliográficas**

◆ A First Course in Database Systems, Ullman e Widom. 1997. Capítulo 5

- ◆ Database Systems The Complete Book, Garcia-Molina, Ullman e Widom. 2002. Capítulo 6
- ◆ Sistemas de Bancos de Dados (6ª edição), Elmasri e Navathe. 2010.

Capítulos 4 e 5